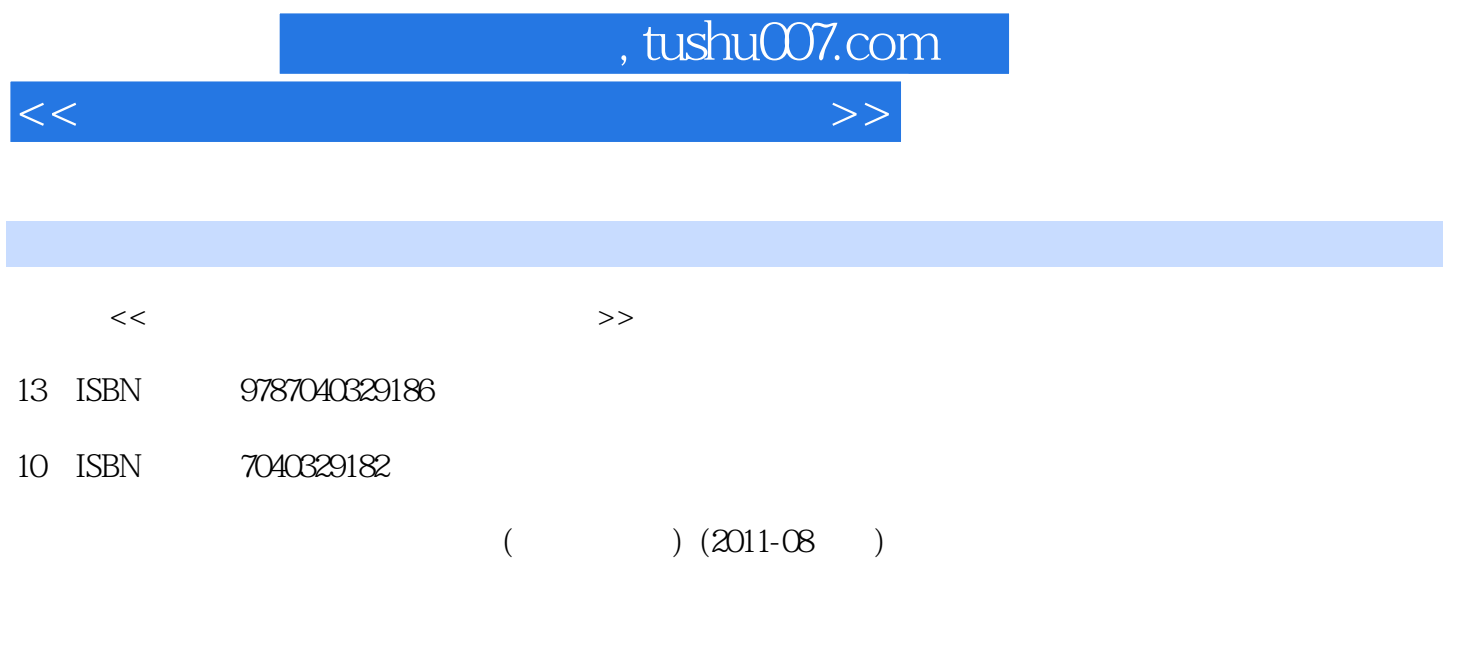

PDF

更多资源请访问:http://www.tushu007.com

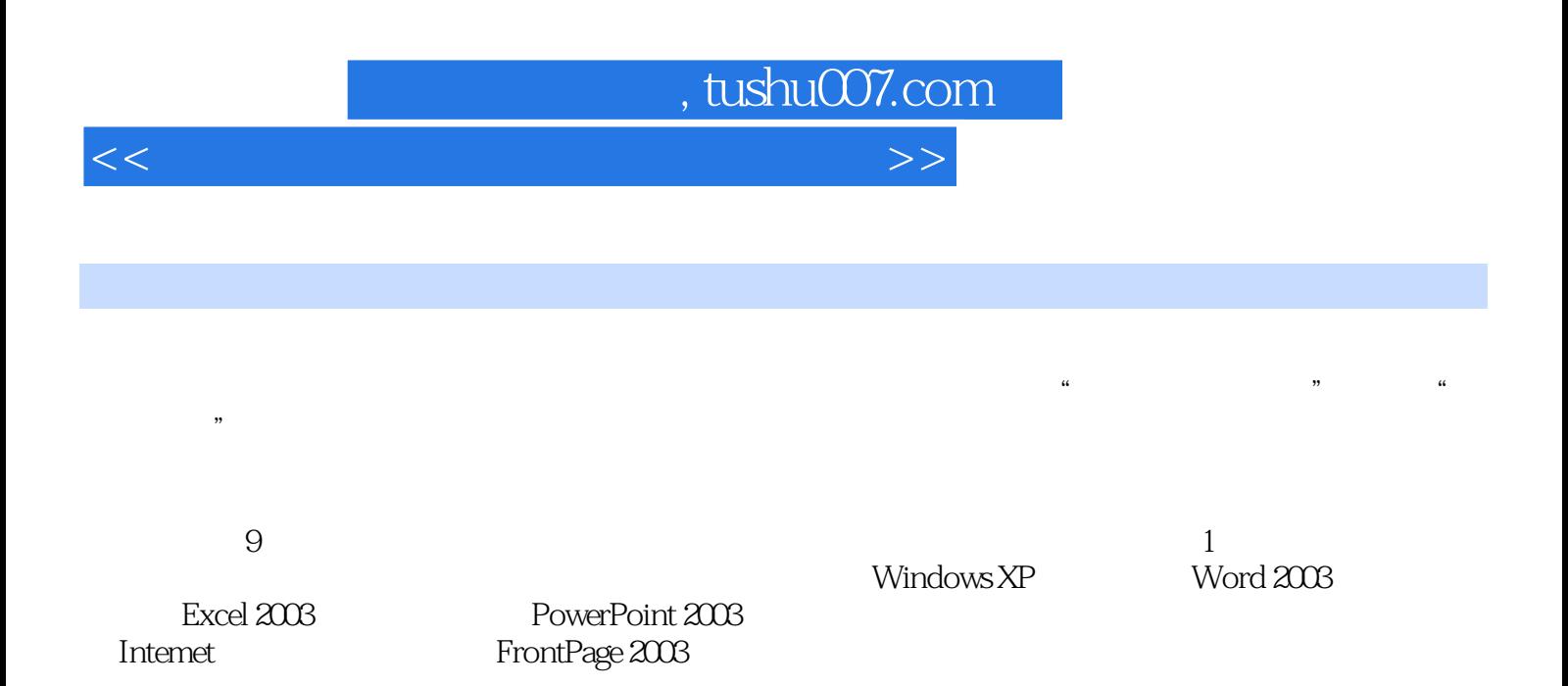

## $,$  tushu007.com

 $<<$  the set of the set of the set of the set of the set of the set of the set of the set of the set of the set of the set of the set of the set of the set of the set of the set of the set of the set of the set of the set

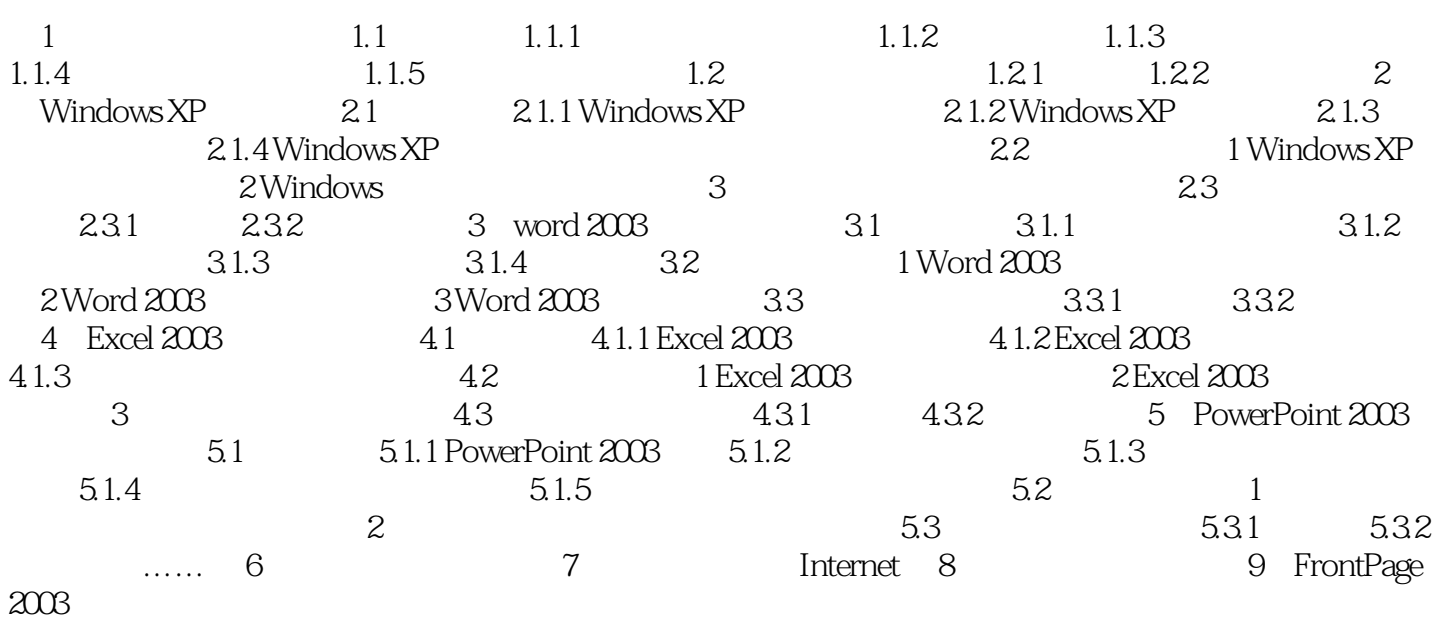

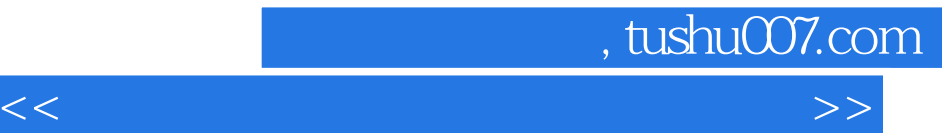

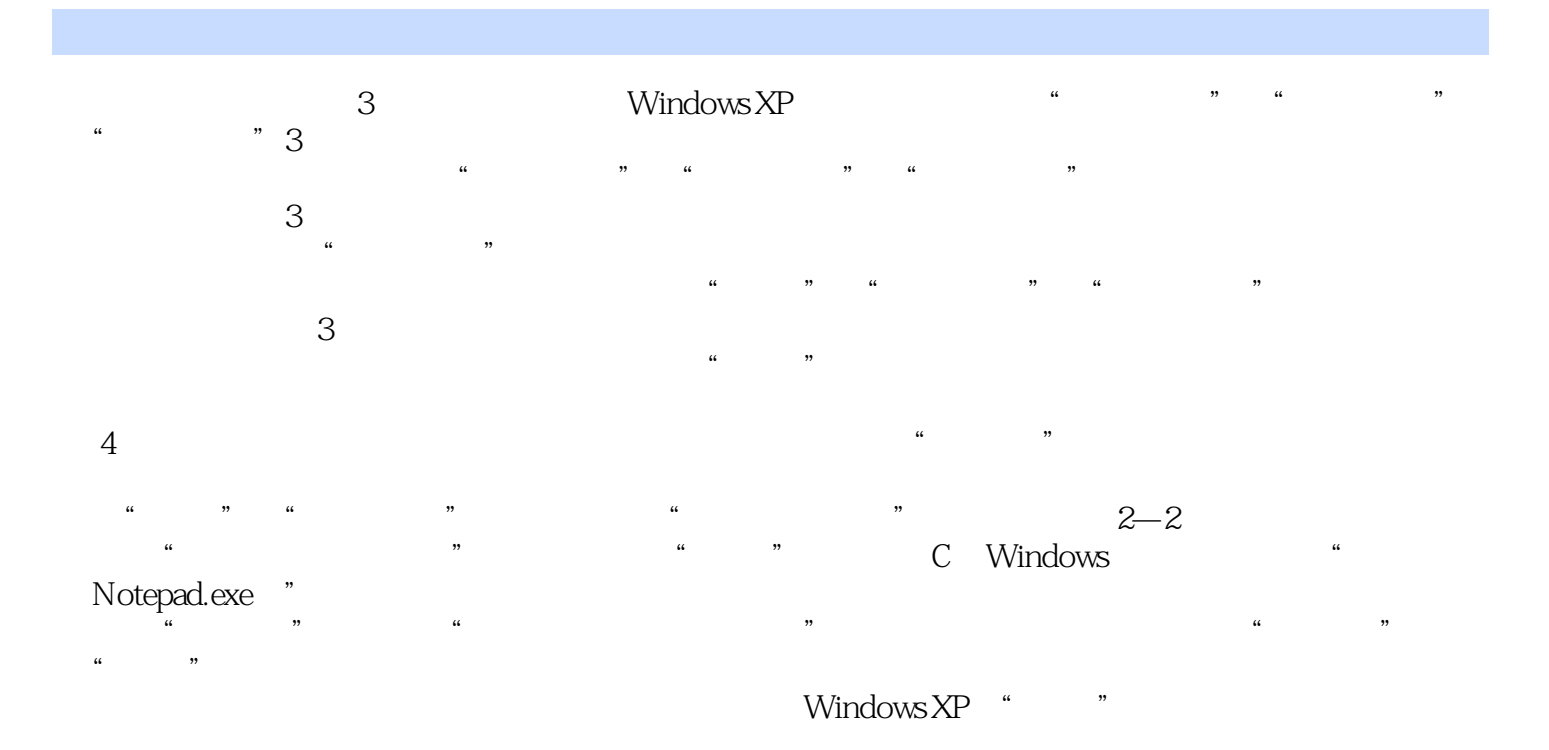

## 2. Subset of the United States of the Windows of the Windows  $\mu$  and  $\mu$  and  $\mu$

- $\kappa$ 
	-

- 
- $\sim$   $\frac{13}{3}$
- $\mu$  $\mu$

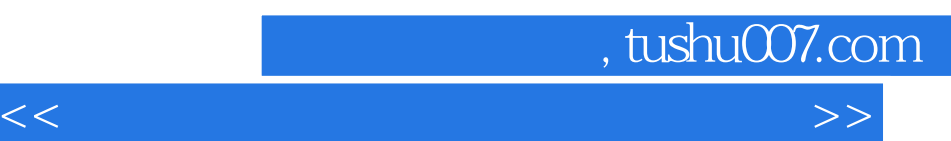

《规划教材:大学计算机基础习题与实验指导》根据教育部高等学校计算机基础课程教学指导委员会(  $\alpha$  and  $\alpha$  and  $\alpha$  and  $\alpha$  and  $\alpha$  and  $\alpha$  and  $\alpha$  if  $\alpha$  if  $\alpha$  and  $\alpha$ 

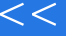

 $\frac{1}{2}$  and  $\frac{1}{2}$  and  $\frac{1}{2}$  a

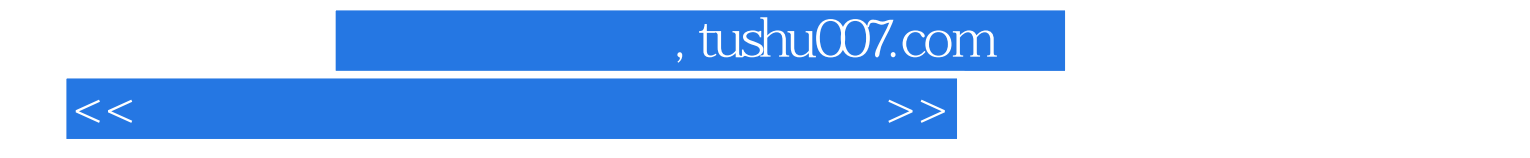

本站所提供下载的PDF图书仅提供预览和简介,请支持正版图书。

更多资源请访问:http://www.tushu007.com